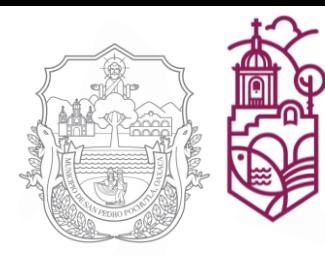

2022 - 2024

**Gobierno Municipal** 

**SAN PEDRO POCHUTLA** 

## **MANUAL DE PROCEDIMIENTOS**

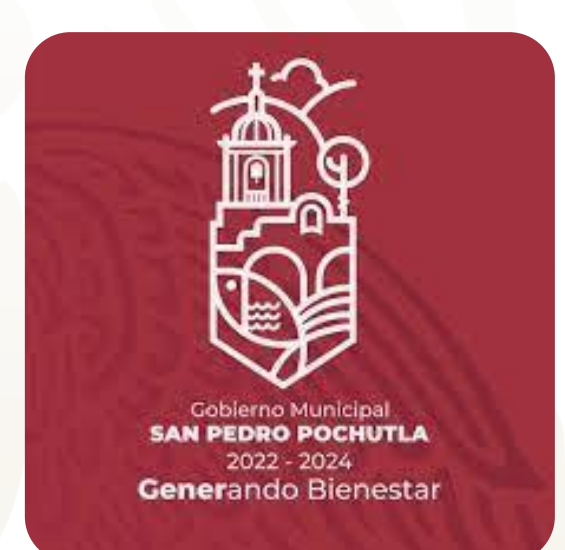

## **INSTITUTO MUNICIPAL DE DESARROLLO ADMINISTRATIVO**

## **DEL H. AYUNTAMIENTO DE SAN PEDRO POCHUTLA**

**ADMINISTRACIÓN 2022-2024 JULIO DE 2023**

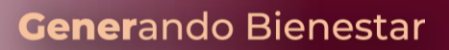

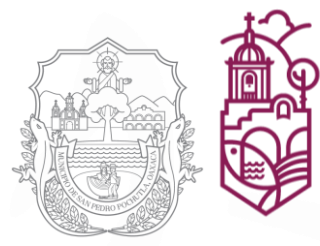

2022 - 2024

Gobierno Municipal<br>**SAN PEDRO POCHUTLA** 

#### **MANUAL DE PROCEDIMIENTOS**

#### **INSTITUTO MUNICIPAL DE DESARROLLO ADMINISTRATIVO**

**DEL H. AYUNTAMIENTO DE SAN PEDRO POCHUTLA**

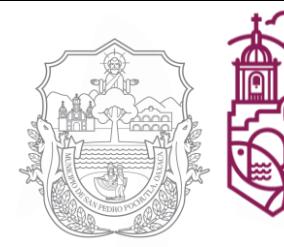

Generando Bienestar

2022 - 2024

#### **CONTENIDO**

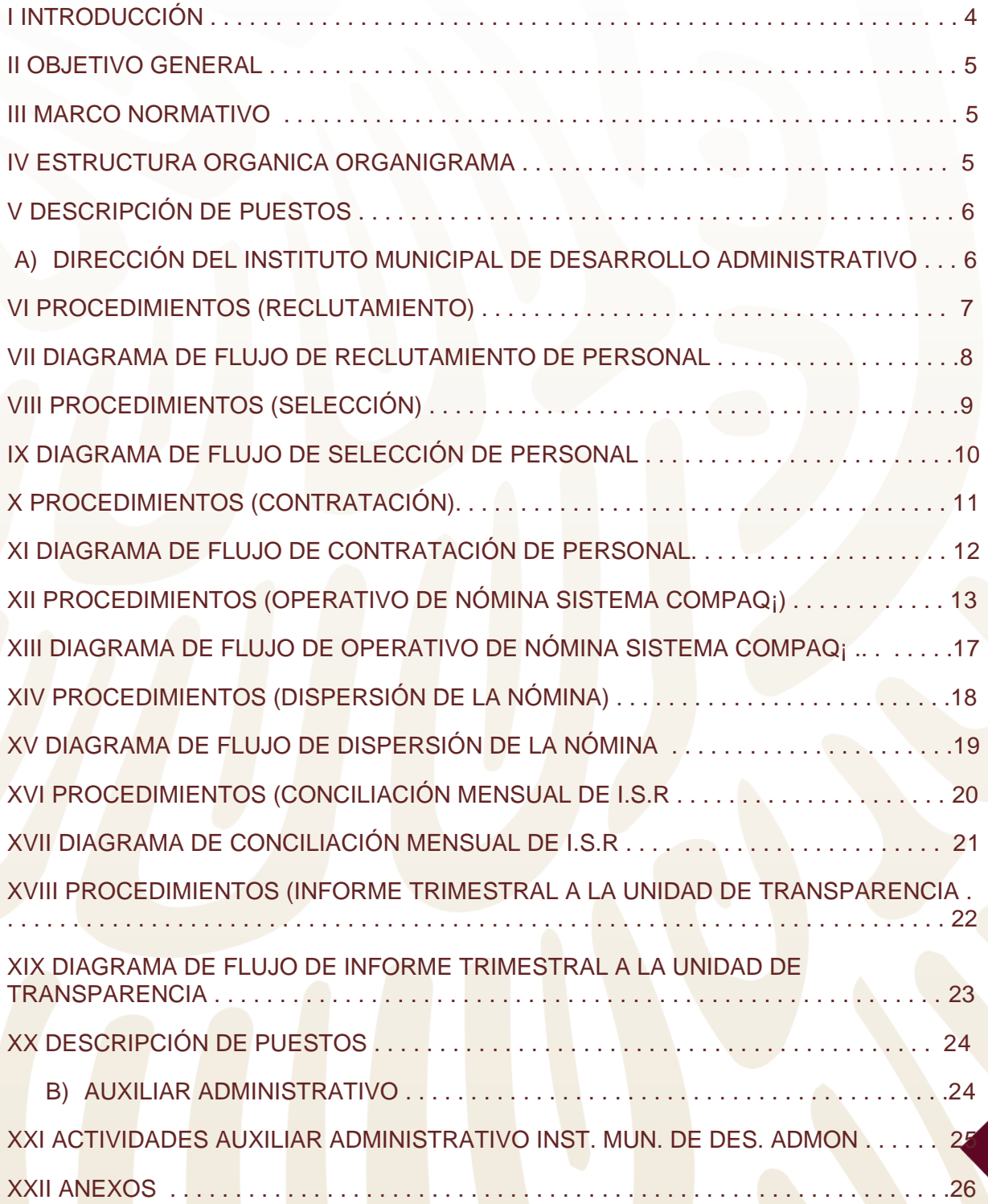

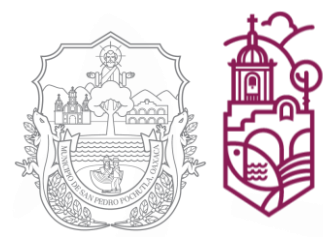

2022 - 2024

#### **INTRODUCCIÓN**

El capital humano es la pieza clave para cualquier institución, y el buen funcionamiento de un sistema de administración es indispensable para la integración, la permanencia y el desarrollo del capital humano que colabora en la institución.

En este sentido, el Instituto Municipal de Desarrollo Administrativo, presenta su Manual de Procedimientos, el cual pretende fortalecer los objetivos individuales en conjunto con los de la institución, brindando la información necesaria para la aplicación de cada una de las atribuciones y funciones propias del área, obteniendo una eficiente y eficaz administración del recurso humano.

El contenido del presente manual comprende desde el objetivo general, las bases normativas, así como la metodología escrita y grafica para lograr la identificación de los procesos, y su correcta ejecución.

En consideración al marco normativo establecido, la estructura orgánica y la búsqueda en la mejora continua de cada uno de los procedimientos descritos, queda sujeto a actualizaciones.

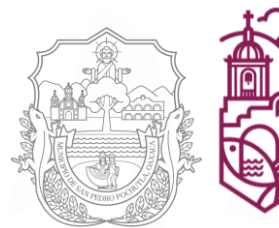

Generando Bienestar

2022 - 2024

#### **II OBJETIVO GENERAL**

Proporcionar un instrumento guía administrativo de manera secuencial y cronológica que facilite la incorporación al área, garantizando la óptima aplicación y desarrollo de cada una de las atribuciones y funciones.

#### **III MARCO NORMATIVO**

Como base legal, el presente manual, se rige bajo las normas aplicables de los siguientes ordenamientos y reglamentos:

- Constitución Política de los Estados Unidos Mexicanos
- Ley Federal del Trabajo
- Ley Orgánica Municipal del Estado de Oaxaca
- Reglamentos del Instituto Municipal de Desarrollo Administrativo del H. Ayuntamiento de San Pedro Pochutla, Oaxaca.

#### **IV ESTRUCTURA ORGÁNICA ORGANIGRAMA**

**Dirección del Instituto Municipal de Desarrollo Administrativo**

**Auxiliar Administrativo**

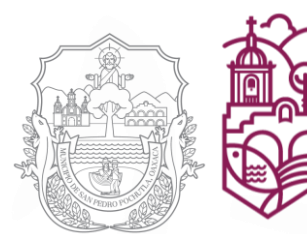

Generando Bienestar

2022 - 2024

#### **V DESCRIPCIÓN DE PUESTOS**

#### **A) Dirección Instituto Municipal de Desarrollo Administrativo.**

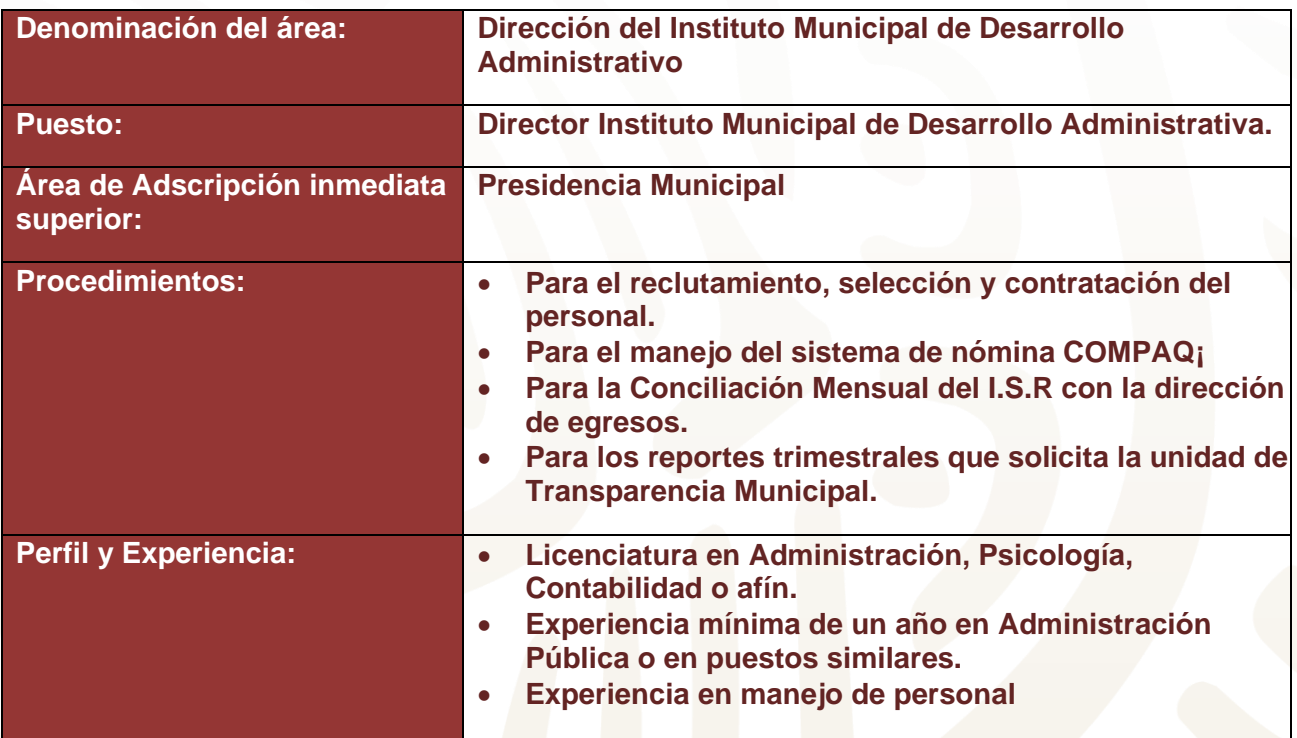

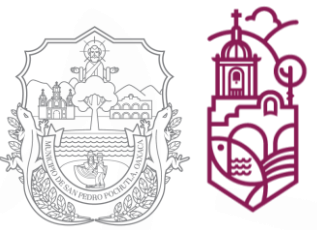

Generando Bienestar

2022 - 2024

#### **VI PROCEDIMIENTO RECLUTAMIENTO DE PERSONAL**

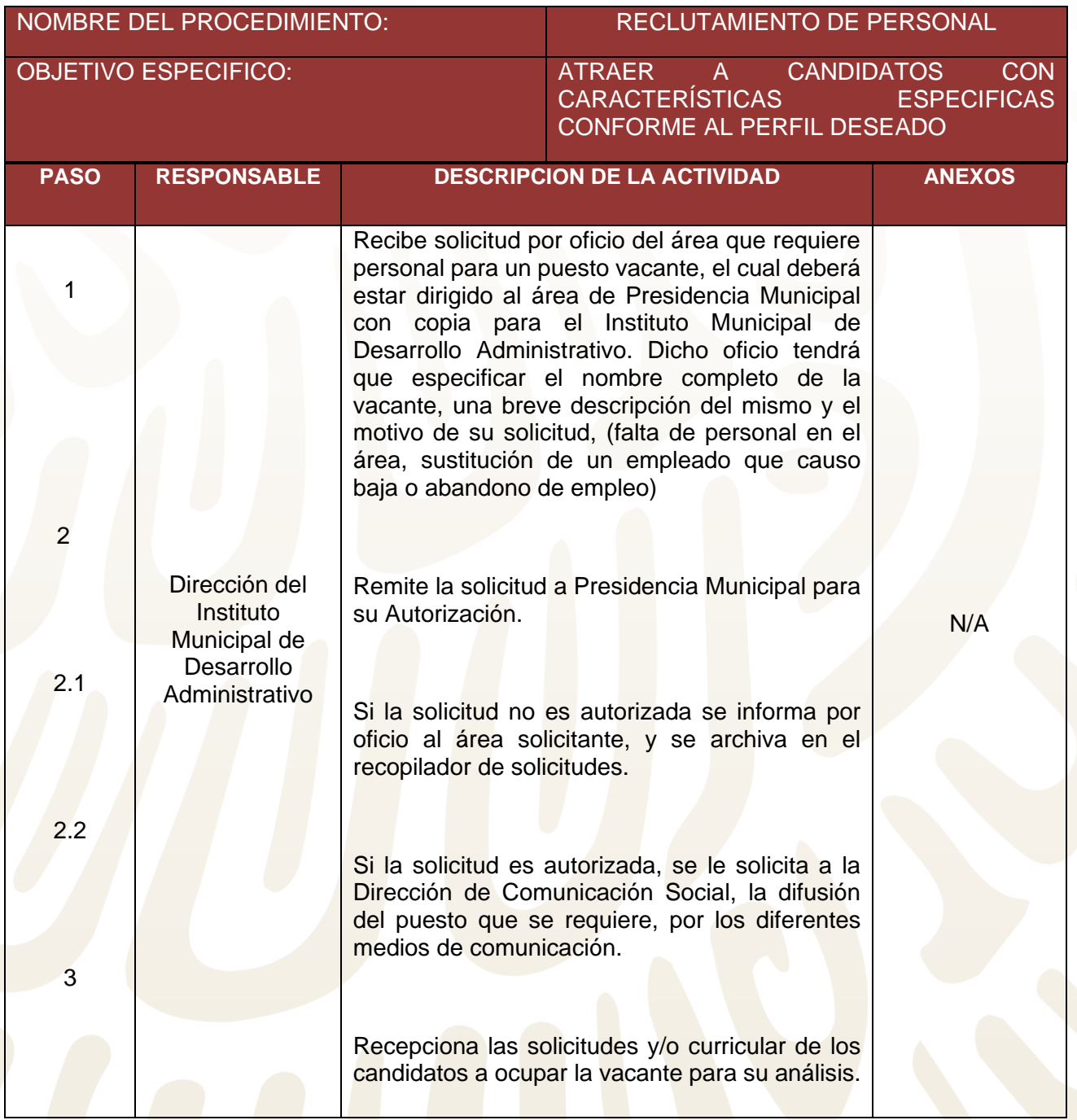

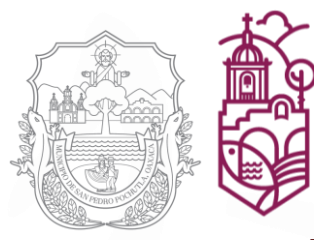

Generando Bienestar

2022 - 2024

#### **VII DIAGRAMA DE FLUJO DE RECLUTAMIENTO DE PERSONAL**

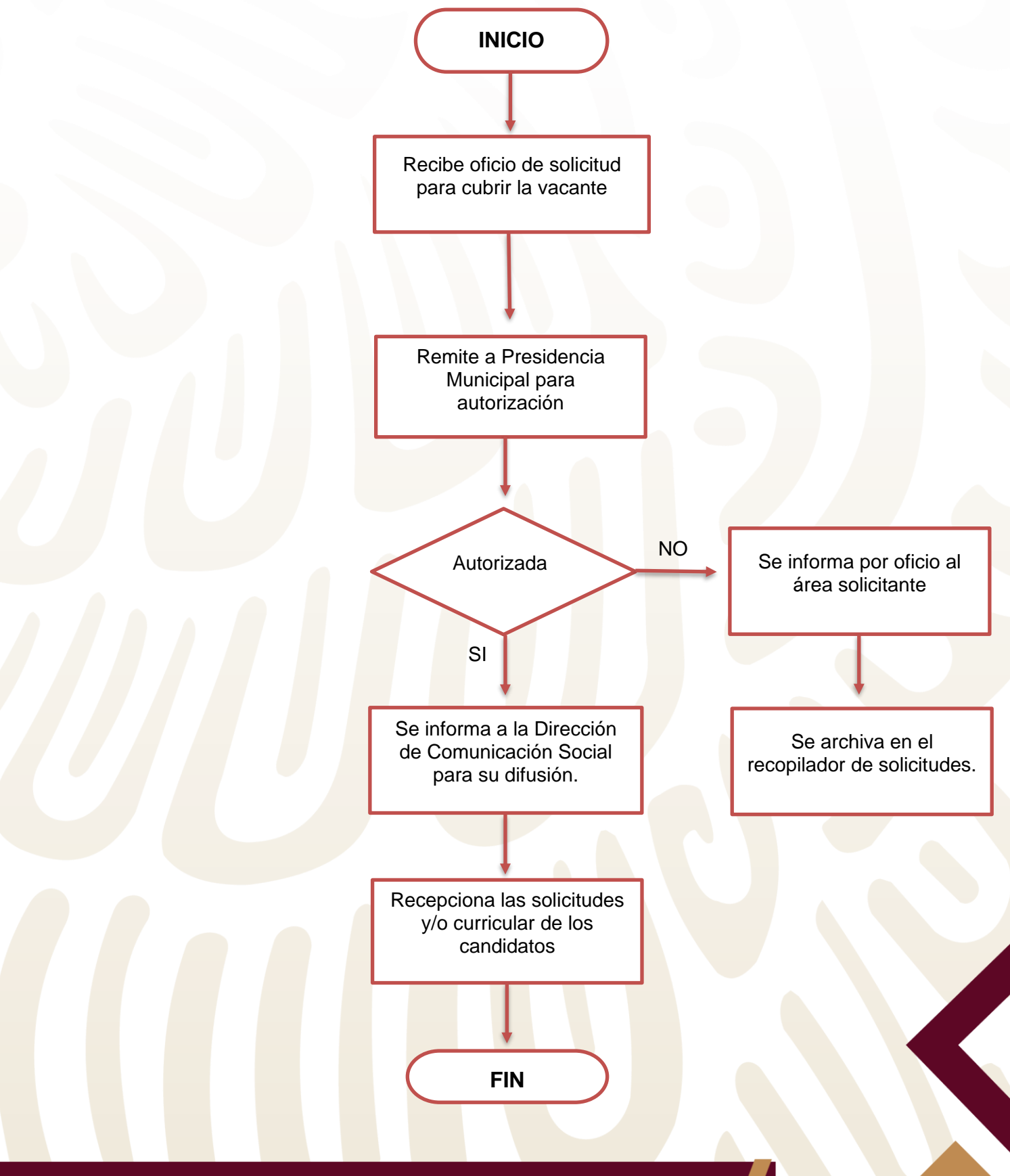

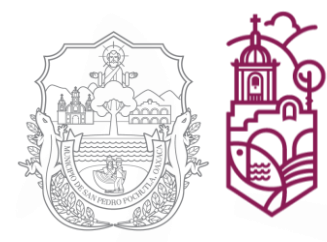

Generando Bienestar

2022 - 2024

## **VIII PROCEDIMIENTO SELECCIÓN DE PERSONAL**

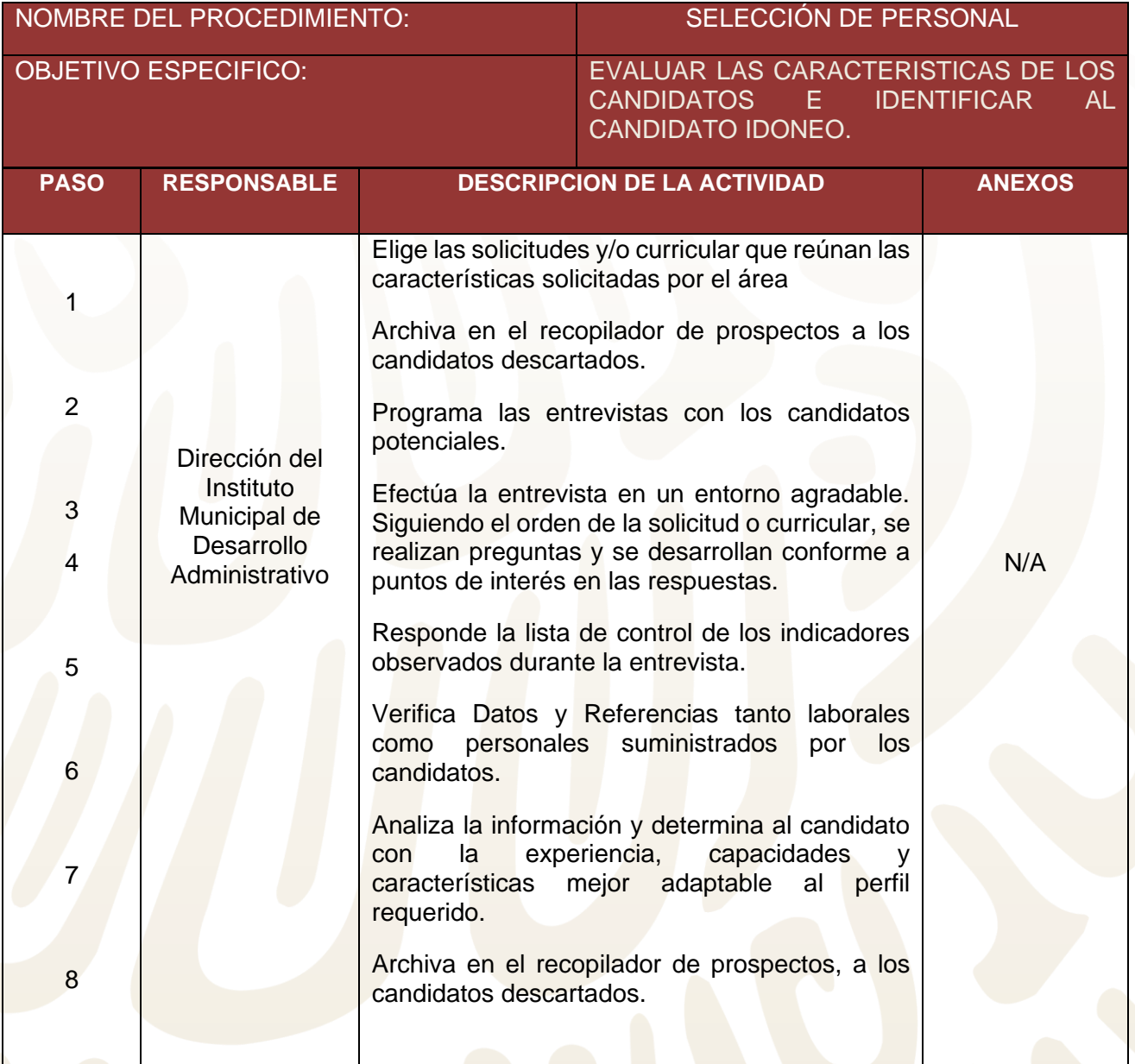

.

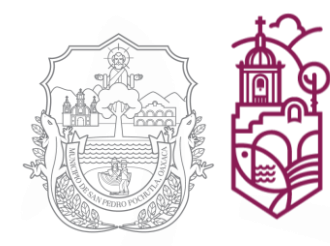

Generando Bienestar

2022 - 2024

#### **IX DIAGRAMA DE FLUJO DE SELECCIÓN DE PERSONAL**

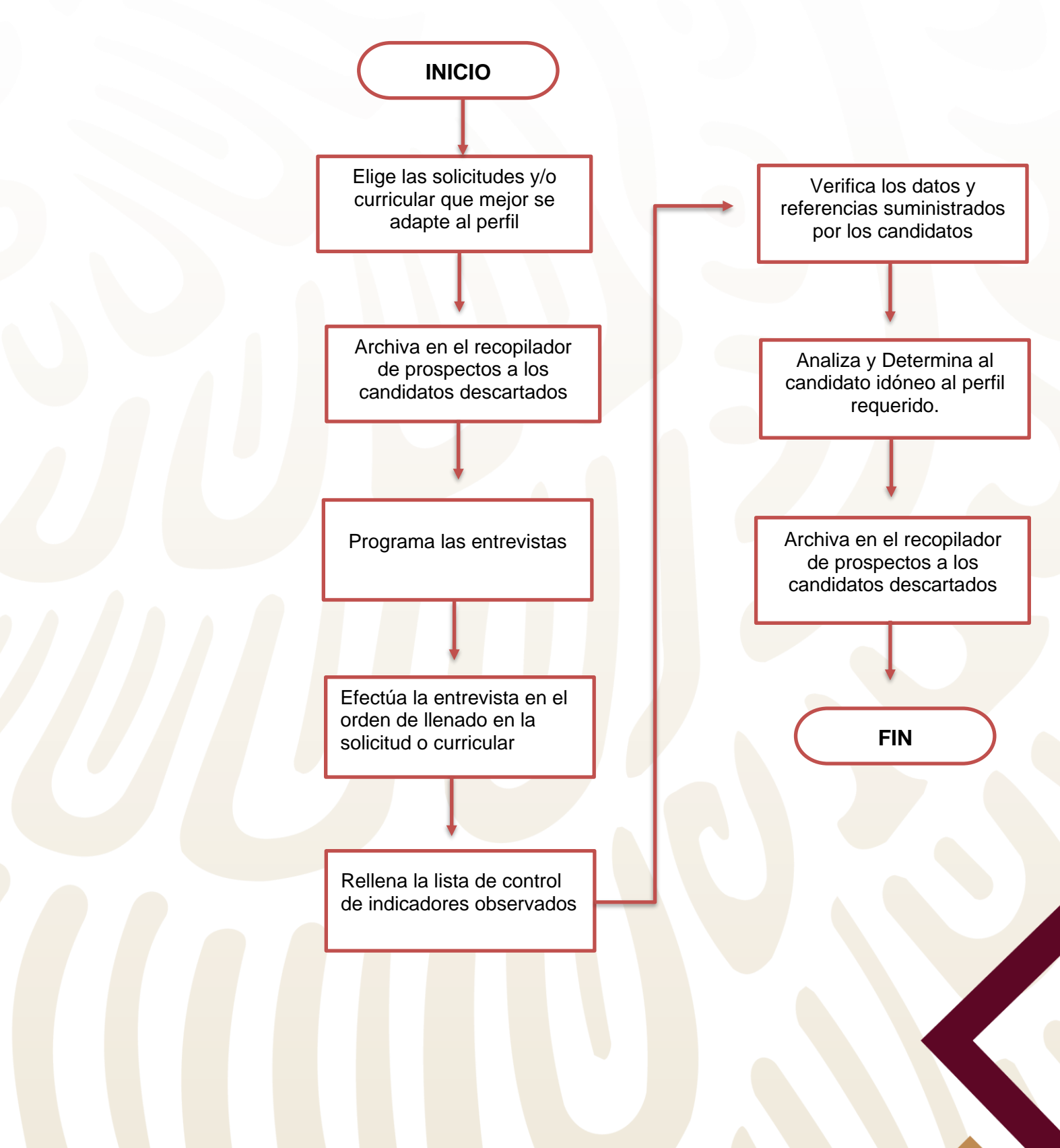

![](_page_10_Picture_0.jpeg)

Generando Bienestar

2022 - 2024

### **X PROCEDIMIENTO CONTRATACIÓN DE PERSONAL**

![](_page_10_Picture_241.jpeg)

![](_page_11_Picture_0.jpeg)

Generando Bienestar

2022 - 2024

#### **XI DIAGRAMA DE FLUJO DE CONTRATACIÓN DE PERSONAL**

![](_page_11_Figure_4.jpeg)

![](_page_12_Picture_0.jpeg)

Generando Bienestar

2022 - 2024

### **XII PROCEDIMIENTO DE SISTEMA OPERATIVO DE NÓMINA COMPAQ¡**

![](_page_12_Picture_231.jpeg)

![](_page_13_Picture_0.jpeg)

Generando Bienestar

2022 - 2024

![](_page_13_Picture_230.jpeg)

![](_page_14_Picture_0.jpeg)

Generando Bienestar

2022 - 2024

![](_page_14_Picture_18.jpeg)

![](_page_15_Picture_0.jpeg)

Generando Bienestar

2022 - 2024

![](_page_15_Picture_18.jpeg)

![](_page_16_Picture_0.jpeg)

Generando Bienestar

2022 - 2024

#### **XIII DIAGRAMA DE FLUJO DE CONTRATACIÓN DE PERSONAL**

![](_page_16_Figure_5.jpeg)

![](_page_17_Picture_0.jpeg)

Generando Bienestar

2022 - 2024

#### **XIV PROCEDIMIENTO DISPERSIÓN DE LA NÓMINA**

![](_page_17_Picture_198.jpeg)

![](_page_18_Picture_0.jpeg)

Generando Bienestar

2022 - 2024

### **XV DIAGRAMA DE FLUJO DE DISPERSIÓN DE LA NÓMINA**

![](_page_18_Figure_5.jpeg)

![](_page_19_Picture_0.jpeg)

Generando Bienestar

2022 - 2024

#### **XVI PROCEDIMIENTO CONCILIACIÓN MENSUAL DEL I.S.R**

![](_page_19_Picture_151.jpeg)

![](_page_20_Picture_0.jpeg)

Generando Bienestar

2022 - 2024

### **XVII DIAGRAMA DE FLUJO DE CONCILIACIÓN MENSUAL DE I.S.R**

![](_page_20_Figure_5.jpeg)

![](_page_21_Picture_0.jpeg)

Generando Bienestar

2022 - 2024

#### **XVIII PROCEDIMIENTO INFO TRIMESTRAL A LA UNIDAD DE TRANSPARENCIA**

![](_page_21_Picture_202.jpeg)

![](_page_22_Picture_1.jpeg)

2022 - 2024

**Gobierno Municipal** 

**SAN PEDRO POCHUTLA** 

#### **XIX DIAGRAMA DE FLUJO DE INFORME TRIMESTRAL AL ÁREA DE TRANSPARENCIA**

![](_page_22_Figure_4.jpeg)

![](_page_23_Picture_1.jpeg)

2022 - 2024

Gobierno Municipal<br>**SAN PEDRO POCHUTLA** 

#### **XX DESCRIPCIÓN DE PUESTOS**

#### **B) Auxiliar Administrativo Instituto Municipal de Desarrollo Administrativo.**

![](_page_23_Picture_149.jpeg)

![](_page_24_Picture_0.jpeg)

Generando Bienestar

2022 - 2024

#### **XXI ACTIVIDADES AUXILIAR ADMINISTRATIVO INST. MUN. DE DESARROLLO ADMON.**

![](_page_24_Picture_213.jpeg)

![](_page_25_Picture_1.jpeg)

**SAN PEDRO POCHUTLA** 

2022 - 2024

**Gobierno Municipal** 

#### **ANEXOS**

#### **A1.- LISTA DE REQUISITOS**

![](_page_25_Picture_5.jpeg)

Requisitos para solicitar empleo en el Honorable Ayuntamiento de San Pedro Pochutla, Oax.

- · Currículum Vitae y/o Solicitud de Empleo con Fotografía
- $\bullet$  INE
- Acta de Nacimiento
- $\bullet$  CURP
- Comprobante de Domicilio
- Comprobante de Estudios
- Constancia de Situación Fiscal
- · Licencia de Conducir Actualizada (En caso de Choferes)

![](_page_26_Picture_0.jpeg)

Generando Bienestar

2022 - 2024

#### A2.- CONTRATO INDIVIDUAL DE TRABAJO POR TIEMPO DETERMINADO

![](_page_26_Picture_5.jpeg)

Generando Bienestar

#### CONTRATO INDIVIDUAL DE TRABAJO POR TIEMPO **DETERMINADO**

Contrato individual de trabajo por tiempo determinado, que celebran por una parte como patrón el H. AYUNTAMIENTO DEL MUNICIPIO DE SAN PEDRO POCHUTLA, OAXACA, representado por la C. XXXXX XXXXXX XXXXX, en su carácter de XXXXXXXX XXXXXX, y a quien en lo sucesivo se le denominara el "Patrón" y por la otra parte en calidad de trabajador el C. XXXXX<br>XXXXX XXXXXXX XXXXXX XXXXXX, con R.F.C. XXXXXXXXXXXXXX, de nacionalidad mexicana de XX años de edad, sexo XXXXXXX, con domicilio particular en XXXXXXXXXXXXXXXXXX a quien en lo sucesivo se le denominara "El Trabajador", quienes quedarán sujetos al tenor de las declaraciones y cláusulas siguientes:

#### **DECLARACIONES**

- 1. Declara el patrón que es una persona moral reconocida por la ley y que es representada por la Presidenta Municipal, en los términos de los artículos 2,3,43 y 71 de la ley Orgánica Municipal del estado de Oaxaca; siendo esta la representante, tiene las facultades necesarias para celebrar este acto jurídico.
- 2. Declara el patrón que tiene necesidad de contratar en forma transitoria los servicios del trabajador(a), por un tiempo determinado, en virtud de que así lo exige la naturaleza del trabajo que se va a prestar, por ser de carácter eventual, especial y extraordinario, quedando dicho trabajo o servicio directamente bajo las órdenes de XXXXXXXXXXXX XXXXXXXX XXXXX. Asimismo, se le asigna al trabajador el Número de Empleado XXX para su Identificación.
- Declara el trabajador(a) que conoce esta necesidad específica del municipio, que está en aptitud de prestar sus servicios subordinados por tiempo determinado, conforme al Cuadro Ocupacional respectivo, en la inteligencia de que una vez concluido el plazo de este contrato terminará la relación de trabajo sin ninguna responsabilidad para el municipio por tratarse de un trabajador EVENTUAL.
- Declara el trabajador(a) que para los efectos legales que haya lugar, su domicilio es XXXXXXXXXXXXXXXX el cual subsistirá hasta en tanto no proporcione por escrito otro al municipio.

norable Ayuntamiento Constitucional de San Pedro Pochutla, Oax, 2022-2024, Plaza Centro, Col. Centro San Pedro Pochutla, 70:

![](_page_27_Picture_0.jpeg)

Generando Bienestar

2022 - 2024

![](_page_27_Picture_4.jpeg)

Gobierno Municipal **SAN PEDRO POCHUTLA** 

Generando Bienestar

#### $2022 - 2024$ CLAUSULAS

PRIMERA. - SUBORDINACION Y SERVICIOS. - La relación de trabajo consiste en prestación de los servicios personales subordinados del trabajador (a) y la potestad jurídica de dirección y mando corresponde al municipio y/o sus representantes. debiendo prestar dichos servicios como XXXXXXXXXX en XXXXXXXXXX.

SEGUNDA. - DURACION DEL CONTRATO. TIEMPO DETERMINADO. - EI presente contrato tendrá una duración máxima de hasta XX días y por lo tanto concluirá exactamente el día XX de XXXXXXXX del 2022, o antes, si la causa que le da origen al contrato y a la materia del trabajo concluyen antes de esta fecha, toda vez que la naturaleza del trabajo es transitoria, la actividad del trabajador tiene por objeto iniciar, desarrollar, ejecutar y concluir asidua y oportunamente los servicios transitorios que se especifican en el capítulo de transiciones.

TERCERA. - JORNADA DE TRABAJO. - La jornada de trabajo será de siete horas diarias, salvo los trabajadores que por naturaleza deban permanecer en sus áreas de trabajo, el horario será señalado por el H. Ayuntamiento Municipal, así mismo el trabajador tendrá un día descanso por cada seis días de trabajo, conviniéndose en que dicho día será el Domingo de cada semana.

CUARTA. - SALARIO. - Se conviene como salario, la cantidad de \$X,XXX.XX (XXXXXX XXX PESOS 00/100M.N) Quincenales. Mediante tarjeta de débito y/o en efectivo cuando así lo solicite el trabajador, así mismo serán acreedores de un aumento salarial de acuerdo a su desempeño.

QUINTA. - OBLIGACIONES DEL TRABAJADOR. - Son obligaciones del trabajador las siguientes:

- a) Obedecer todas y cada una de las órdenes generales y especiales que el jefe inmediato tenga por objeto realización de los servicios transitorios materia de este contrato.
- b) Realizar su trabajo con eficiencia y responsabilidad. El incumplimiento de órdenes y la ineficiencia, será considerada como acto de desobediencia en los términos del Art.47 de la Ley Federal del Trabajo.

SEXTA. - RESCISIÓN Y TERMINACIÓN. - Este contrato podrá rescindirse o darse por terminado sin responsabilidad para el Municipio en los términos siguientes:

a) Por incurrir el trabajador(a) en los sancionados por el Articulo 47, por incumplir las obligaciones del Artículo 135 de la ley Federal del Trabajo.

b) Por realizar los supuestos que señala el artículo 33 de la Ley Federal del trabajo.

Honorable Ayuntamiento Constitucional de San Pedro Pochutla, Oax, 2022-2024, Plaza Centro, Col. Centro San Pedro Pochutla, 70900

![](_page_28_Picture_0.jpeg)

Generando Bienestar

2022 - 2024

![](_page_28_Picture_4.jpeg)

Gobierno Municipal **SAN PEDRO POCHUTLA** 

 $2022 - 2024$ 

Generando Bienestar

- c) Por las causas que señala el artículo 53 y articulo 434, o bien, por el transcurso del termino de este contrato, en los términos de los artículos 25 fracción II, articulo 35 y 53, todos preceptos de la ley Federal del Trabajo.
- d) Por violación por parte del trabajador(a) de cualquiera de las cláusulas de este contrato.

Ambas partes para los efectos legales correspondientes, se someten a lo establecido en la Ley Federal del Trabajo, así como a las autoridades correspondientes al Estado de Oaxaca para los efectos de su interpretación y aplicación.

En el Municipio de San Pedro Pochutla, Oaxaca, al XXXXX día del mes de XXXXX del dos mil veintidós.

REPRESENTANTE LEGAL DEL H. AYUNTAMIENTO DEL MUNICIPIO DE SAN PEDRO POCHUTLA.

EL PATRON:

C. XXXXX XXXXX XXXXXXX XXXXX

EL TRABAĴADOR:

C. XXXXX XXXXX XXXXXXX XXXXX

Honorable Ayuntamiento Constitucional de San Pedro Pochutla, Oax, 2022-2024, Plaza Centro, Col. Centro San Pedro Pochutla, 70900

![](_page_29_Picture_0.jpeg)

Generando Bienestar

Generando Bienestar

2022 - 2024

#### A3.- REPORTE QUINCENAL DE ACTUALIZACIONES A LA NÓMINA

![](_page_29_Picture_38.jpeg)

**Gobierno Municipal<br>SAN PEDRO POCHUTLA** 

 $2022$  MSTITUTO MUNICIPAL DE DESARROLLO ADMINISTRATIVO REPORTE QUINCENAL DE ACTUALIZACIONES A LA NOMINA DEL PERSONAL

![](_page_29_Picture_39.jpeg)

Honorable Ayuntamiento Constitucional de San Pedro Pochutla, Oax, 2022-2024, Plaza Centro, Col. Centro San Pedro Pochutla, 70900

norable Ayuntamiento Constitucional de San Pedro Pochutla, Oax, 2022-2024, Plaza Centro, Col. Centro San Pedro P

![](_page_30_Picture_0.jpeg)

![](_page_30_Picture_1.jpeg)

Generando Bienestar

2022 - 2024

### A4 CONTROL DE NÓIMINA

![](_page_30_Picture_19.jpeg)